**Open Conductor Fault Formulas...** 1/15

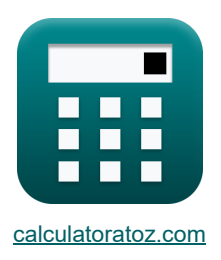

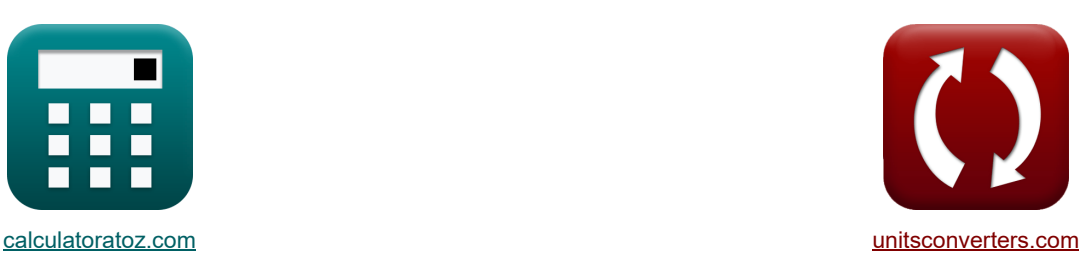

# **Défaut de conducteur ouvert Formules**

Exemples!

[calculatrices](https://www.calculatoratoz.com/fr) ! Conversions **Exemples** ! [conversions](https://www.unitsconverters.com/fr) !

#### Signet **[calculatoratoz.com](https://www.calculatoratoz.com/fr)**, **[unitsconverters.com](https://www.unitsconverters.com/fr)**

Couverture la plus large des calculatrices et croissantes - **30 000+ calculatrices !** Calculer avec une unité différente pour chaque variable - **Dans la conversion d'unité intégrée !** La plus large collection de mesures et d'unités - **250+ Mesures !**

# N'hésitez pas à PARTAGER ce document avec vos amis !

*[Veuillez laisser vos commentaires ici...](https://docs.google.com/forms/d/e/1FAIpQLSf4b4wDgl-KBPJGChMJCxFlqrHvFdmw4Z8WHDP7MoWEdk8QOw/viewform?usp=pp_url&entry.1491156970=D%C3%A9faut%20de%20conducteur%20ouvert%20Formules)*

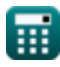

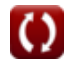

# **Liste de 46 Défaut de conducteur ouvert Formules**

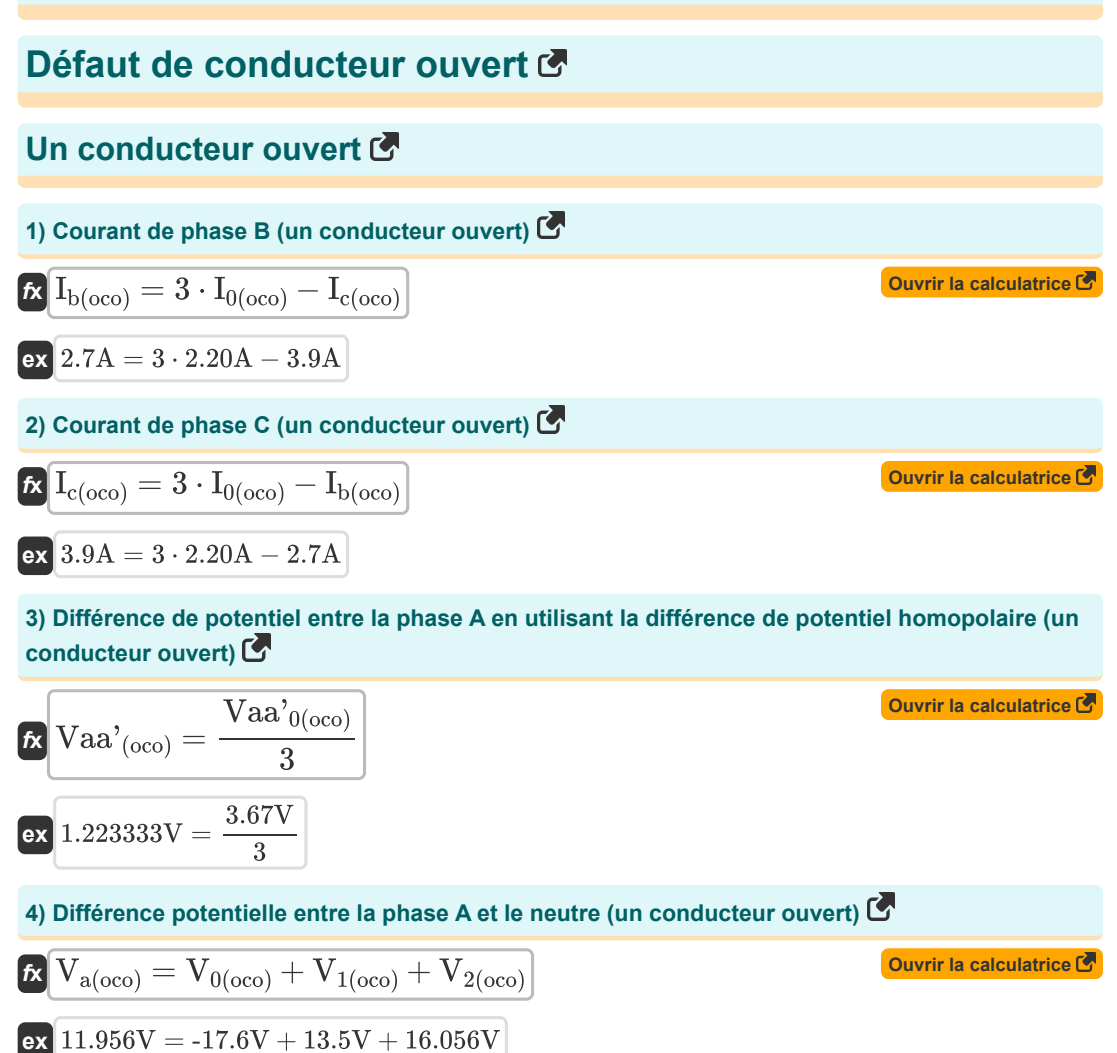

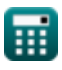

*Open Conductor Fault Formulas...* 3/15

**5) EMF de phase A utilisant l'impédance homopolaire (un conducteur ouvert)**

$$
\textbf{k} \boxed{\text{E}_{\text{a(oco)}} = \text{I}_{1(oco)} \cdot \left( \text{Z}_{1(oco)} + \left( \frac{\text{Z}_{0(oco)} \cdot \text{Z}_{2(oco)}}{\text{Z}_{0(oco)} + \text{Z}_{2(oco)}} \right) \right)} \\[0.5ex] \text{ex} \boxed{29.46126 \text{V} = 2.001 \text{A} \cdot \left( 7.94 \Omega + \left( \frac{8 \Omega \cdot 44.6 \Omega}{8 \Omega + 44.6 \Omega} \right) \right) }
$$

**6) EMF de phase A utilisant une tension de séquence positive (un conducteur ouvert)** 

$$
\textbf{k} \boxed{E_{a (oco)}} = V_{1 (oco)} + I_{1 (oco)} \cdot Z_{1 (oco)} \boxed{}
$$

$$
\mathsf{ex} \,\, 29.38794 \mathrm{V} = 13.5 \mathrm{V} + 2.001 \mathrm{A} \cdot 7.94 \Omega
$$

### **Séquence négative**

**7) Courant de séquence négative utilisant l'impédance de séquence négative (un conducteur ouvert)** 

$$
\kappa \boxed{I_{2(\rm oco)} = -\dfrac{V_{2(\rm oco)}}{Z_{2(\rm oco)}}\hphantom{I_{2(\rm oco)}} \\ \mbox{ex~-0.36A} = -\dfrac{16.056 V}{44.6 \Omega}}
$$

**8) Différence de potentiel de séquence négative utilisant le courant de phase A (un conducteur ouvert)** 

$$
\boxed{\text{Vaa'}_{2(\text{oco})} = I_{a(\text{oco})} \cdot \left(\frac{Z_{0(\text{oco})} \cdot Z_{1(\text{oco})} \cdot Z_{2(\text{oco})}}{\left(Z_{0(\text{oco})} \cdot Z_{1(\text{oco})}\right) + \left(Z_{1(\text{oco})} \cdot Z_{2(\text{oco})}\right) + \left(Z_{2(\text{oco})} \cdot Z_{0(\text{oco})}\right)}\right)}
$$
ex
$$
7.791749 \text{V} = 2.13 \text{A} \cdot \left(\frac{8 \Omega \cdot 7.94 \Omega \cdot 44.6 \Omega}{(8 \Omega \cdot 7.94 \Omega) + (7.94 \Omega \cdot 44.6 \Omega) + (44.6 \Omega \cdot 8 \Omega)}\right)}
$$

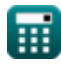

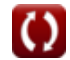

**[Ouvrir la calculatrice](https://www.calculatoratoz.com/fr/a-phase-emf-using-zero-sequence-impedance-(one-conductor-open)-calculator/Calc-7906)** 

**[Ouvrir la calculatrice](https://www.calculatoratoz.com/fr/a-phase-emf-using-positive-sequence-voltage-(one-conductor-open)-calculator/Calc-37710)** 

**Open Conductor Fault Formulas...** 4/15

**9) Tension de séquence négative utilisant l'impédance de séquence négative (un conducteur ouvert)** 

$$
\text{tr}\left[\overline{V_{2\text{(oco)}}}=-Z_{2\text{(oco)}}\cdot I_{2\text{(oco)}}\right]
$$
   
   
   
   
   
 Ourir la calculatrice  $\overline{C}$ 

**ex**  $16.056V = -44.6 \Omega \cdot -0.36 A$ 

## **Séquence positive**

**10) Courant de séquence positive utilisant une impédance homopolaire (un conducteur ouvert)**  $\mathsf{K}$ 

$$
\frac{E_{a (oco)}}{Z_{1 (oco)}} = \frac{E_{a (oco)}}{Z_{1 (oco)} + \left(\frac{Z_{0 (oco)}Z_{2 (oco)}}{Z_{0 (oco)} + Z_{2 (oco)}}\right)}}
$$

$$
\text{ex}\left[1.995481 \text{A}=\frac{29.38 \text{V}}{7.94 \Omega+\left(\frac{8 \Omega \cdot 44.6 \Omega}{8 \Omega + 44.6 \Omega}\right)}\right]
$$

**11) Courant de séquence positive utilisant une tension de séquence positive (un conducteur ouvert)** 

$$
\bm{\kappa} \boxed{I_{1(\text{oco})} = \frac{E_{a(\text{oco})} - V_{1(\text{oco})}}{Z_{1(\text{oco})}}}
$$
ex
$$
2A = \frac{29.38V - 13.5V}{7.94\Omega}
$$

**12) Différence de potentiel de séquence positive utilisant la différence de potentiel de phase A (un conducteur ouvert)**

$$
\fbox{\textbf{ka}^1_{1(oco)}}=\frac{\text{Vaa'}_{(oco)}}{3}
$$
   
 
$$
\fbox{\textbf{ex}^0_{0.406667V}}=\frac{\text{Vaa'}_{(oco)}}{3}
$$

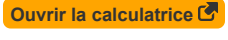

*Open Conductor Fault Formulas...* 5/15

**13) Impédance de séquence positive utilisant une tension de séquence positive (un conducteur ouvert)** 

**[Ouvrir la calculatrice](https://www.calculatoratoz.com/fr/positive-sequence-impedance-using-positive-sequence-voltage-(one-conductor-open)-calculator/Calc-7766)** 

$$
\boxed{\text{ex}}\boxed{7.936032\Omega = \frac{29.38 \text{V} - 13.5 \text{V}}{2.001 \text{A}}}
$$

 $\overline{\mathrm{E_{a(oco)}}-\mathrm{V_{1(oco)}}}$  $\overline{I_{1(occ)}}$ 

**14) Tension de séquence positive utilisant l'impédance de séquence positive (un conducteur ouvert)** 

$$
\textbf{K}\boxed{V_{1(\text{oco})}=E_{a(\text{oco})}-I_{1(\text{oco})}\cdot Z_{1(\text{oco})}}
$$

$$
\mathbf{ex} \,\, 13.49206 \mathrm{V} = 29.38 \mathrm{V} - 2.001 \mathrm{A} \cdot 7.94 \Omega
$$

### **Séquence zéro**

 $\overline{\mathbf{z}}$   $\mathbf{z}_{1(\text{oco})} = -$ 

#### **15) Courant homopolaire (un conducteur ouvert)**

$$
\boxed{\textbf{f}_\textbf{0(oco)}=\cfrac{I_\textbf{b(oco)}+I_\textbf{c(oco)}}{3}}
$$
ex
$$
2.2\textbf{A}=\cfrac{2.7\textbf{A}+3.9\textbf{A}}{3}
$$

#### **16) Courant homopolaire utilisant une tension homopolaire (un conducteur ouvert)**

**[Ouvrir la calculatrice](https://www.calculatoratoz.com/fr/zero-sequence-current-using-zero-sequence-voltage-(one-conductor-open)-calculator/Calc-7769)**   $\overline{\textbf{f}}$ **x**  $\overline{\textbf{I}}_{0(\text{oco})}=(-1) \cdot$ **ex**  $2.2A = (-1) \cdot \frac{-17.6V}{20}$  $\overline{V_{0(0c_0)}}$  $\overline{Z_{0(\text{oco})}}$  $\overline{8\Omega}$ 

#### **17) Impédance homopolaire utilisant une tension homopolaire (un conducteur ouvert)**

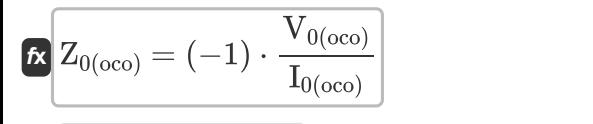

**ex**  $8\Omega = (-1) \cdot \frac{-17.6V}{2.284}$ 2.20A

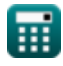

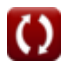

**[Ouvrir la calculatrice](https://www.calculatoratoz.com/fr/positive-sequence-voltage-using-positive-sequence-impedance-(one-conductor-open)-calculator/Calc-7772)** 

**[Ouvrir la calculatrice](https://www.calculatoratoz.com/fr/zero-sequence-current-(one-conductor-open)-calculator/Calc-7761)** 

**Open Conductor Fault Formulas...** 6/15

18) Tension homopolaire utilisant l'impédance homopolaire (un conducteur ouvert) **CP**  
\n**EX** 
$$
\overline{V_{0(occ)}} = -\overline{Z_{0(occ)}} \cdot I_{0(occ)}
$$
  
\n**CP** 1.17.6V = -8Ω · 2.20A  
\n**Prois conducteurs ouverts CP**  
\n19) Différence de potentiel entre la phase A (trois conducteurs ouverts) **CP**  
\n19) Différence de potentiel entre la phase A (trois conducteurs ouverts) **CP**  
\n**CP**  $\overline{X} \cdot \overline{X} \cdot \overline$ 

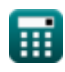

 $\Omega$ 

**Open Conductor Fault Formulas...** The conduction of the conductor  $\frac{7}{15}$ 

24) Différence de potentiel entre la phase B (deux conducteurs ouverts) 
$$
\bullet
$$
 **CALC**  $V_{\rm 200}$  **Différence de potentiel entre la phase C (deux conducteurs ouverts) Duffe calculatrice D 21 D 22 D 23 24 25 D 26 D 27 28 D 28 29 D 20 20 20 21 28 29 20 20 20 20 21 20 21 21 22 23 24 25 26 26 27 28 29 20 20 20 20 21 20 21 21 22 23 24 25 26 27 28 29 20 20 20 21 21 22 20 21 21 22 22 22 22 22 22 22 22 22 22 22 22 22 22 22 22 22 22 22 22 22** 

$$
\begin{aligned}[t] \mathbf{I}_{2(\mathrm{tco})} &= \mathrm{I}_{\mathrm{a}(\mathrm{tco})} \cdot \left( \frac{z_{1(\mathrm{tco})}}{\mathrm{Z}_{0(\mathrm{tco})} + \mathrm{Z}_{1(\mathrm{tco})} + \mathrm{Z}_{2(\mathrm{tco})}} \right) \end{aligned}
$$
ex
$$
0.636948 \mathrm{A} = 4.84 \mathrm{A} \cdot \left( \frac{7.95 \Omega}{7.96 \Omega + 7.95 \Omega + 44.5 \Omega} \right)
$$

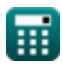

**Open Conductor Fault Formulas...** 8/15

**30) Courant de séquence négative utilisant une tension de séquence négative (deux conducteurs ouverts)**

$$
\kappa\boxed{{\rm I_{2(tco)}}=-\dfrac{{\rm V_{2(tco)}}}{Z_{2(tco)}}} \nonumber\\ \n\hbox{ex}\boxed{0.64{\rm A}=-\dfrac{-28.48{\rm V}}{44.5\Omega}}
$$

**31) Différence de potentiel de séquence négative (deux conducteurs ouverts)** 

$$
\textbf{r}\left[\text{Vaa'}_{2(\text{tco})}=\left((-1)\cdot \text{Vaa'}_{1(\text{tco})}-\text{Vaa'}_{0(\text{tco})}\right)\right]
$$
ex 
$$
\boxed{-7.11 \text{V}=\left((-1)\cdot 3.45 \text{V}-3.66 \text{V}\right)}
$$

**32) Tension de séquence négative utilisant un courant de phase A (deux conducteurs ouverts)** 

$$
\boxed{V_{2(tco)} = -I_{a(tco)} \cdot \left( \frac{Z_{1(tco)} \cdot Z_{2(tco)}}{Z_{0(tco)} + Z_{1(tco)} + Z_{2(tco)}} \right)}
$$

$$
\texttt{ex}\left[-28.344165 \text{V}=-4.84 \text{A}\cdot \left(\frac{7.95 \Omega\cdot 44.5 \Omega}{7.96 \Omega + 7.95 \Omega + 44.5 \Omega}\right)\right]
$$

**33) Tension de séquence négative utilisant un courant de séquence négative (deux conducteurs ouverts)**

$$
\textbf{\textit{f}}\!\!\textbf{\textit{x}}\!\left[\textbf{\textit{V}}_{\text{2(tco)}}=-\!\left(\textbf{\textit{I}}_{\text{2(tco)}}\cdot\textbf{\textit{Z}}_{\text{2(tco)}}\right)\right]
$$

$$
\boxed{\mathtt{ex}}\ \mathtt{-28.48V}=-(0.64\mathrm{A}\cdot 44.5\Omega)
$$

### **Séquence positive**

#### **34) Courant de séquence positive (deux conducteurs ouverts)**

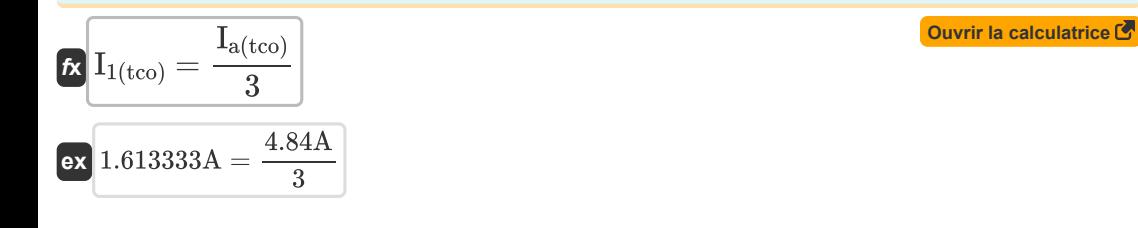

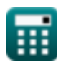

*f***x**

**ex**

**[Ouvrir la calculatrice](https://www.calculatoratoz.com/fr/negative-sequence-voltage-using-a-phase-current(two-conductor-open)-calculator/Calc-37731)** 

**[Ouvrir la calculatrice](https://www.calculatoratoz.com/fr/negative-sequence-voltage-using-negative-sequence-current-(two-conductor-open)-calculator/Calc-8716)** 

**[Ouvrir la calculatrice](https://www.calculatoratoz.com/fr/negative-sequence-potential-difference-(two-conductor-open)-calculator/Calc-7926)** 

**Open Conductor Fault Formulas... Biography Conduction** *System* **<b>9/15** 

**35) Courant de séquence positive utilisant la FEM de phase A (deux conducteurs ouverts)**

$$
\kappa \boxed{\mathrm{I}_{1\mathrm{(tco)}}=\frac{\mathrm{E}_{\mathrm{a\mathrm{(tco)}}}}{\mathrm{Z}_{0\mathrm{(tco)}}+\mathrm{Z}_{1\mathrm{(tco)}}+\mathrm{Z}_{2\mathrm{(tco)}}}}\\ \mathrm{ex} \boxed{2.00927\mathrm{A}=\frac{121.38 \mathrm{V}}{7.96 \Omega+7.95 \Omega+44.5 \Omega}}
$$

**36) Courant de séquence positive utilisant une tension de séquence positive (deux conducteurs ouverts)**

$$
\kappa \boxed{\mathrm{I}_{1\mathrm{(tco)}}=\frac{\mathrm{E}_{\mathrm{a\mathrm{(tco)}}}-\mathrm{V}_{1\mathrm{(tco)}}}{\mathrm{Z}_{1\mathrm{(tco)}}}}\\ \mathrm{ex} \boxed{\mathrm{2.060377A}=\frac{121.38 \mathrm{V}-105 \mathrm{V}}{7.95 \Omega}}
$$

**37) Différence de potentiel de séquence positive (deux conducteurs ouverts)**

$$
\begin{aligned} & \boldsymbol{\kappa} \bigg[ \text{Vaa'}_{1\text{(tco)}} = \big( (-1) \cdot \text{Vaa'}_{2\text{(tco)}} \big) - \text{Vaa'}_{0\text{(tco)}} \big] \\ & \text{ex}\bigg[ 3.45 \text{V} = \left( (-1) \cdot \text{-7.11V} \right) - 3.66 \text{V} \bigg] \end{aligned}
$$

**38) Impédance de séquence positive à l'aide d'EMF de phase A (deux conducteurs ouverts)** 

**[Ouvrir la calculatrice](https://www.calculatoratoz.com/fr/positive-sequence-impedance-using-a-phase-emf-(two-conductor-open)-calculator/Calc-8723)** 

**[Ouvrir la calculatrice](https://www.calculatoratoz.com/fr/positive-sequence-potential-difference-(two-conductor-open)-calculator/Calc-7925)** 

$$
\kappa \boxed{ {\rm Z}_{1 ({\rm tco})} = \left( \frac{ {\rm E}_{\rm a ({\rm tco})} }{ {\rm I}_{1 ({\rm tco})} } \right) - {\rm Z}_{0 ({\rm tco})} - {\rm Z}_{2 ({\rm tco})} } }
$$
ex
$$
7.92806 \Omega = \left( \frac{121.38 {\rm V}}{2.01 {\rm A}} \right) - 7.96 \Omega - 44.5 \Omega
$$

**39) Impédance directe utilisant une tension directe (deux conducteurs ouverts)** 

**[Ouvrir la calculatrice](https://www.calculatoratoz.com/fr/positive-sequence-impedance-using-positive-sequence-voltage-(two-conductor-open)-calculator/Calc-8706)** 

$$
\boxed{\kappa\text{ Z}_{1(\text{tco})}=\frac{E_{a(\text{tco})}-V_{1(\text{tco})}}{I_{1(\text{tco})}}\ \boxed{\text{ex} \ \text{s}.149254\Omega=\frac{121.38V-105V}{2.01A}}
$$

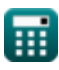

*Open Conductor Fault Formulas...* 10/15

**40) Tension de séquence positive utilisant un courant de séquence positive (deux conducteurs ouverts)**

$$
\textit{fs}\left[\overline{V_{1(tco)}=E_{a(tco)}-I_{1(tco)}\cdot Z_{1(tco)}}\right]
$$
 (Our  
ir la calculatrice C

$$
\boxed{\textbf{ex}}{\color{red}105.4005\text{V}} = 121.38\text{V} - 2.01\text{A} \cdot 7.95\Omega
$$

### **Séquence zéro**

#### **41) Courant homopolaire utilisant la tension homopolaire (deux conducteurs ouverts)**

$$
\kappa \boxed{I_{0(\text{tco})}=(-1) \cdot \frac{V_{0(\text{tco})}}{Z_{0(\text{tco})}}}
$$
ex
$$
2.198492A = (-1) \cdot \frac{-17.5V}{7.96\Omega}
$$

**42) Courant homopolaire utilisant un courant de phase A (deux conducteurs ouverts)** 

$$
\boxed{\textbf{f}_0(\text{tco}) = I_{a(\text{tco})} \cdot \left( \frac{Z_{1(\text{tco})}}{Z_{0(\text{tco})} + Z_{1(\text{tco})} + Z_{2(\text{tco})}} \right)}
$$
ex 0.636948A = 4.84A · 
$$
\left( \frac{7.95\Omega}{7.96\Omega + 7.95\Omega + 44.5\Omega} \right)}
$$

**43) Différence de potentiel homopolaire (deux conducteurs ouverts)** 

$$
\text{tx} \big[ \text{Vaa'}_{0(\text{tco})} = \big( (-1) \cdot \text{Vaa'}_{1(\text{tco})} \big) - \big( \text{Vaa'}_{2(\text{tco})} \big) \big]
$$

$$
\mathbf{ex} \ 3.66\text{V} = ((-1) \cdot 3.45\text{V}) - (-7.11\text{V})
$$

**44) Différence de potentiel homopolaire utilisant la différence de potentiel entre la phase B (deux conducteurs ouverts)** 

$$
\boxed{\kappa\text{Vaa'}_{0\text{(tco)}}=\frac{\text{Vbb'}_{\text{(tco)}}+\text{Vcc'}_{\text{(tco)}}}{3}}\\ \n\boxed{\text{ex}~3.66\text{V}=\frac{8.1\text{V}+2.88\text{V}}{3}}
$$

**[Ouvrir la calculatrice](https://www.calculatoratoz.com/fr/zero-sequence-potential-difference-using-potential-difference-between-b-phase(two-conductor-open)-calculator/Calc-7928)** 

**[Ouvrir la calculatrice](https://www.calculatoratoz.com/fr/zero-sequence-potential-difference-(two-conductor-open)-calculator/Calc-7923)** 

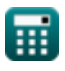

**[Ouvrir la calculatrice](https://www.calculatoratoz.com/fr/zero-sequence-current-using-zero-sequence-voltage-(two-conductor-open)-calculator/Calc-8710)** 

*Open Conductor Fault Formulas...* 11/15

**45) Impédance homopolaire utilisant une tension homopolaire (deux conducteurs ouverts)** 

$$
\begin{aligned} \textbf{f} \textbf{x} \boxed{ \textbf{Z}_{0(\text{tco})} = (-1) \cdot \frac{\textbf{V}_{0(\text{tco})}}{\textbf{I}_{0(\text{tco})}} } \\ \textbf{e} \textbf{x} \boxed{7.990868 \Omega = (-1) \cdot \frac{-17.5 \text{V}}{2.19 \text{A}} } \end{aligned}
$$

**46) Tension homopolaire utilisant le courant homopolaire (deux conducteurs ouverts)** 

**[Ouvrir la calculatrice](https://www.calculatoratoz.com/fr/zero-sequence-voltage-using-zero-sequence-current-(two-conductor-open)-calculator/Calc-8713)** 

$$
\begin{aligned} \mathbf{\hat{x}}\Big[\mathbf{V}_{0(\mathrm{tco})}=(-1)\cdot\mathrm{I}_{0(\mathrm{tco})}\cdot\mathrm{Z}_{0(\mathrm{tco})} \Big] \\ \mathbf{ex}\Big[\text{-}17.4324\mathrm{V}=(-1)\cdot2.19\mathrm{A}\cdot7.96\Omega \Big] \end{aligned}
$$

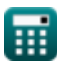

# **Variables utilisées**

- **Ea(oco)** Une phase EMF dans OCO *(Volt)*
- **Ea(tco)** Une EMF de phase dans le TCO *(Volt)*
- **I0(oco)** Courant homopolaire dans OCO *(Ampère)*
- **I0(tco)** Courant homopolaire en TCO *(Ampère)*
- **I1(oco)** Courant de séquence positive dans OCO *(Ampère)*
- **I1(tco)** Courant de séquence positive en TCO *(Ampère)*
- **I2(oco)** Courant de séquence négative dans OCO *(Ampère)*
- **I2(tco)** Courant de séquence négative en TCO *(Ampère)*
- **Ia(oco)** Courant de phase A en OCO *(Ampère)*
- **Ia(tco)** Courant de phase A en TCO *(Ampère)*
- **Ib(oco)** Courant de phase B en OCO *(Ampère)*
- **Ic(oco)** Courant de phase C en OCO *(Ampère)*
- **V0(oco)** Tension homopolaire dans OCO *(Volt)*
- **V0(tco)** Tension homopolaire en TCO *(Volt)*
- **V1(oco)** Tension de séquence positive dans OCO *(Volt)*
- **V1(tco)** Tension de séquence positive en TCO *(Volt)*
- **V2(oco)** Tension de séquence négative dans OCO *(Volt)*
- **V2(tco)** Tension inverse en TCO *(Volt)*
- **Va(oco)** Une tension de phase en OCO *(Volt)*
- **Va(tco)** Une tension de phase en TCO *(Volt)*
- **Vaa'(oco)** Différence potentielle entre une phase dans OCO *(Volt)*
- **Vaa'(thco)** Différence potentielle entre une phase du THCO *(Volt)*
- **Vaa'0(oco)** Différence de potentiel homopolaire dans OCO *(Volt)*
- **Vaa'0(tco)** Différence potentielle de séquence zéro dans le TCO *(Volt)*
- **Vaa'0(thco)** Différence potentielle de séquence zéro dans le THCO *(Volt)*
- **Vaa'1(oco)** Différence de potentiel de séquence positive dans OCO *(Volt)*
- **Vaa'1(tco)** Différence potentielle de séquence positive dans le TCO *(Volt)*

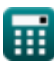

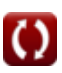

*Open Conductor Fault Formulas...* 13/15

- **Vaa'2(oco)** Différence de potentiel de séquence négative dans OCO *(Volt)*
- **Vaa'2(tco)** Différence potentielle de séquence négative dans le TCO *(Volt)*
- **Vbb'(tco)** Différence potentielle entre la phase B dans le TCO *(Volt)*
- **Vbb'(thco)** Différence potentielle entre la phase B dans le THCO *(Volt)*
- **Vcc'(tco)** Différence potentielle entre la phase C dans le TCO *(Volt)*
- **Vcc'(thco)** Différence potentielle entre la phase C dans le THCO *(Volt)*
- **Z0(oco)** Impédance homopolaire dans OCO *(Ohm)*
- **Z0(tco)** Impédance homopolaire en TCO *(Ohm)*
- **Z1(oco)** Impédance de séquence positive dans OCO *(Ohm)*
- **Z1(tco)** Impédance de séquence positive dans TCO *(Ohm)*
- **Z2(oco)** Impédance de séquence négative dans OCO *(Ohm)*
- **Z2(tco)** Impédance de séquence négative dans TCO *(Ohm)*

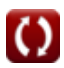

# **Constantes, Fonctions, Mesures utilisées**

- La mesure: **Courant électrique** in Ampère (A) *Courant électrique Conversion d'unité*
- La mesure: **Résistance électrique** in Ohm (Ω) *Résistance électrique Conversion d'unité*
- La mesure: **Potentiel électrique** in Volt (V) *Potentiel électrique Conversion d'unité*

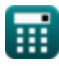

# **Vérifier d'autres listes de formules**

- **Défaut de conducteur ouvert Formules Composants symétriques Formules**
	-
- **Défauts de dérivation Formules**

N'hésitez pas à PARTAGER ce document avec vos amis !

# **PDF Disponible en**

[English](https://www.calculatoratoz.com/PDF/Nodes/5079/Open-conductor-fault-Formulas_en.PDF) [Spanish](https://www.calculatoratoz.com/PDF/Nodes/5079/Open-conductor-fault-Formulas_es.PDF) [French](https://www.calculatoratoz.com/PDF/Nodes/5079/Open-conductor-fault-Formulas_fr.PDF) [German](https://www.calculatoratoz.com/PDF/Nodes/5079/Open-conductor-fault-Formulas_de.PDF) [Russian](https://www.calculatoratoz.com/PDF/Nodes/5079/Open-conductor-fault-Formulas_ru.PDF) [Italian](https://www.calculatoratoz.com/PDF/Nodes/5079/Open-conductor-fault-Formulas_it.PDF) [Portuguese](https://www.calculatoratoz.com/PDF/Nodes/5079/Open-conductor-fault-Formulas_pt.PDF) [Polish](https://www.calculatoratoz.com/PDF/Nodes/5079/Open-conductor-fault-Formulas_pl.PDF) [Dutch](https://www.calculatoratoz.com/PDF/Nodes/5079/Open-conductor-fault-Formulas_nl.PDF)

*12/17/2023 | 1:04:11 PM UTC [Veuillez laisser vos commentaires ici...](https://docs.google.com/forms/d/e/1FAIpQLSf4b4wDgl-KBPJGChMJCxFlqrHvFdmw4Z8WHDP7MoWEdk8QOw/viewform?usp=pp_url&entry.1491156970=D%C3%A9faut%20de%20conducteur%20ouvert%20Formules)*

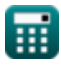

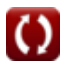